# Bayesian data analysis in ecology: A brief introduction

#### Kai Zhu

#### UC Santa Cruz <https://zhulab.ucsc.edu>

### <span id="page-0-0"></span>CForBio 2020

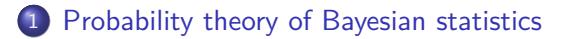

2 [Frequentist approach to linear models](#page-10-0)

3 [Bayesian approach to linear models](#page-29-0)

### **[Extending models](#page-54-0)**

## <span id="page-2-0"></span>[Probability theory of Bayesian statistics](#page-2-0)

## Basic probability

Consider an event, A,

- Pr(*A*): probability of event A.
- Also written as [*A*]*,*

<span id="page-3-0"></span>
$$
\Pr(A) = [A] \in [0, 1].
$$

Probability must be between 0 and 1.

# Conditional probability

Consider two events, A and B,

- [*A*]: probability of event A,
- [*B*]: probability of event B.

Joint probability,

 $[A \cap B]$ : probability of both events occurring together.

Conditional probability theory (and intuition) tells us that  $[A \cap B] = [B] \times [A|B]$ .

<span id="page-4-0"></span>It must also be true that  $[B \cap A] = [A] \times [B|A]$ .

# Bayes' theorem

Then we have

- $\bullet$   $[A \cap B] = [B] \times [A|B],$
- $\bullet$   $[B \cap A] = [A] \times [B|A].$

Thomas Bayes (1701?-1761) noticed that  $[A \cap B] = [B \cap A]$ , therefore it must be true that  $[B] \times [A|B] = [A] \times [B|A]$ .

Division of both sides by [*B*] gives Bayes' theorem.

<span id="page-5-0"></span>
$$
[A|B] = \frac{[A] \times [B|A]}{[B]}.
$$

[Hersh et al. \(2012,](https://doi.org/10.1890/11-0598.1) *Ecology*) planted seedlings of six species in 60 plots. They observed survival and assayed fungal infection on cultures and with DNA sequencing.

Suppose

- **•** fungal infection rate is  $\theta$  overall infection in the environment,
- $\bullet$  seedling survival rate if *not* infected is  $s_0$ —"health" seedlings, natural mortality,
- <span id="page-6-0"></span> $\bullet$  seedling survival rate if infected is  $s_1$ —"unhealth" seedlings, natural mortality  $+$  infection.
- Q: What is the infection rate if the seedling survives?

A: Let  $I = 1$  be infection event  $(I = 0$  not infected), and  $S = 1$  be survival event  $(S = 0$  if dead). Then

- **•** fungal infection rate is  $\theta$ :  $[I = 1] = \theta$ ,
- seedling survival rate if *not* infected is  $s_0$ :  $[S = 1 | I = 0] = s_0$ ,
- <span id="page-7-0"></span>• seedling survival rate if infected is  $s_1$ :  $|S = 1|I = 1| = s_1$ .

Use Bayes' theorem,

<span id="page-8-0"></span>
$$
[I = 1|S = 1] = \frac{[S=1|I=1][I=1]}{[S=1]},
$$
  
= 
$$
\frac{[S=1|I=1][I=1]}{[S=1|I=1]+[S=1|I=0][I=0]},
$$
  
= 
$$
\frac{s_1 \theta}{s_1 \theta + s_0(1-\theta)}.
$$

Note that  $[I = 1] = \theta$ , so  $[I = 1] \neq [I = 1|S = 1]$ .

Why? Because we updated our belief in fungal infection by observing seedling survival.

#### Revisit

$$
[I = 1|S = 1] = \frac{[S = 1|I = 1][I = 1]}{[S = 1|I = 1][I = 1] + [S = 1|I = 0][I = 0]}.
$$

- $\bullet$   $[I = 1]$  is our prior belief,
- $[S = 1|I = 1]$  and  $[S = 1|I = 0]$  are our experiment,
- $\bullet$   $[I = 1|S = 1]$  is our posterior estimate, after we update our prior belief using data collected from experiment. Our posterior estimate is different from our prior belief, because we gained knowledge through the experiment.

<span id="page-9-0"></span>Very simple example, but the idea carries over all Bayesian statistics.

# <span id="page-10-0"></span>[Frequentist approach to linear models](#page-10-0)

## Frequentist vs. Bayesian

#### Frequentist:

- Data are a *repeatable* random sample—there is a frequency.
- Underlying parameters remain constant during this repeatable process.
- **•** Parameters are fixed.

Bayesian:

- Data are observed from the realized sample.
- Parameters are unknown and described probabilistically.
- <span id="page-11-0"></span>• *Data* are fixed.

### Linear model as an example

Linear models are the basic building blocks for almost all statistical models, for example,

- **o** linear regression,
- <span id="page-12-0"></span>• analysis of variance (ANOVA).

## Simple linear regression

For the *i*th response variable  $y_i$  and predictor  $x_i$ ,

$$
y_i = \beta_0 + \beta_1 x_i + \epsilon_i, \quad i = 1, \cdots, n.
$$

Assume the random error is distributed as normal (or Gaussian),

<span id="page-13-0"></span>
$$
\epsilon_i \sim N(0, \sigma^2).
$$

## Expand equations

$$
y_i = \beta_0 + \beta_1 x_i + \epsilon_i, \quad i = 1, \cdots, n.
$$

#### becomes

<span id="page-14-0"></span>
$$
y_1 = \beta_0 + \beta_1 x_1 + \epsilon_1
$$
  
\n
$$
y_2 = \beta_0 + \beta_1 x_2 + \epsilon_2
$$
  
\n
$$
\vdots
$$
  
\n
$$
y_n = \beta_0 + \beta_1 x_n + \epsilon_n
$$

Note that there is only a fixed  $\beta_0$  and a fixed  $\beta_1$ —also called fixed effects.

Normal distribution in theory

<span id="page-15-0"></span>
$$
x_1 \sim N(\mu = 0, \sigma^2 = 0.2),
$$
  
\n
$$
x_2 \sim N(\mu = 0, \sigma^2 = 1),
$$
  
\n
$$
x_3 \sim N(\mu = -2, \sigma^2 = 0.5).
$$

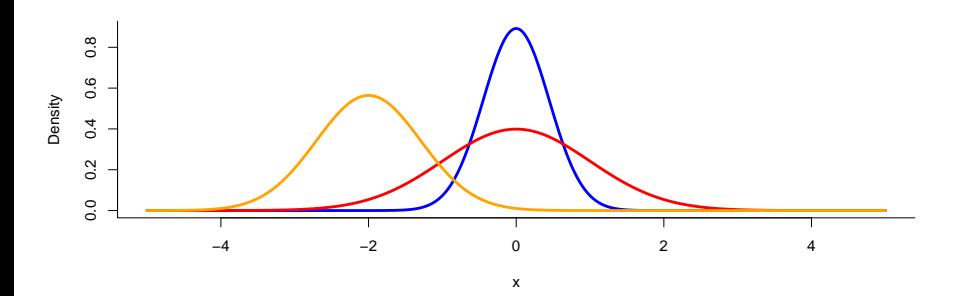

## Normal distribution in practice

Q: How to simulate (or "generate using computer") random numbers from normal distribution?

A: Use rnorm function. r means random number generator.

 $x \le -rnorm(n = 100, mean = 0, sd = 1)$ 

n: how many samples to simulate,

```
mean: µ parameter,
```
<span id="page-16-0"></span>sd:  $\sigma$  (not  $\sigma^2$ ) parameter.

Shortcut:

```
x <- rnorm(100, 0, 1)
```
## Normal distribution in practice

#### Q: How to check if simulated numbers are really normal?

x[1**:**4] *# display first 4 values*

## [1] 1.09000346 -2.63493707 0.06108367 -1.15532931

You can see them, but still can't tell...

A: Use histogram.

<span id="page-17-0"></span>**hist**(x)

# Normal distribution in R

**Histogram of x**

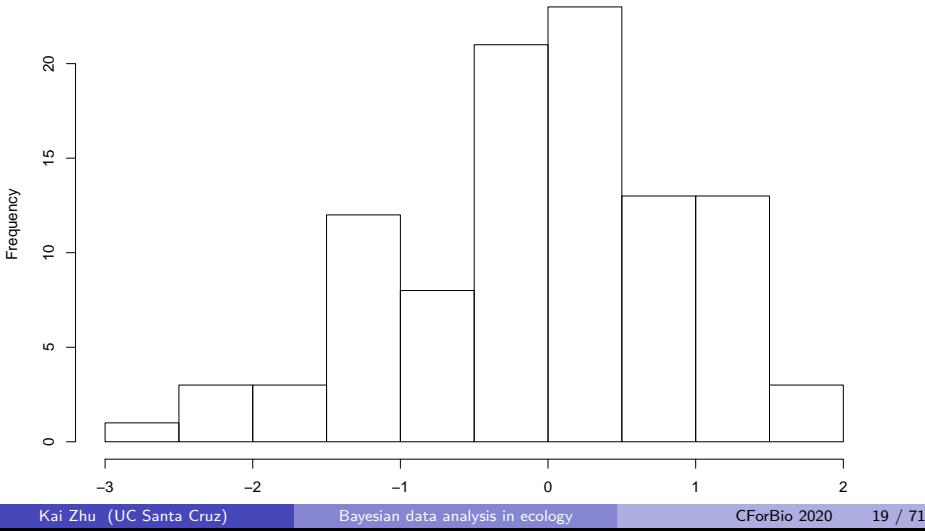

<span id="page-18-0"></span>

## The problem

<span id="page-19-0"></span>
$$
y_i = \beta_0 + \beta_1 x_i + \epsilon_i, \quad \epsilon_i \sim N(0, \sigma^2).
$$

What are data (known) and what are parameters (unknown)?

- **Knowns** are
	- $y_i$ : response—e.g., tree growth,
	- *xi* : covariate—e.g., temperature.
- **o** Unknowns are
	- $\theta$ ,  $\beta$ <sub>0</sub>,  $\beta$ <sub>1</sub>: regression coefficent, intercept and slope—we want to estimate: how much do trees respond to temperature?
	- $\sigma^2$ : variance parameter—sometimes we want to know: how accurate are our observations?

## Frequentist solution

Maximum likelihood estimate (MLE):

• Likelihood is the probability of observing data given parameter,

<span id="page-20-0"></span> $[y_i, x_i | \beta_0, \beta_1, \sigma]$ .

Maximum likelihood estimate (MLE) method finds the parameters that give the maximum value of likelihood,

$$
\hat{\beta}_0, \hat{\beta}_1, \hat{\sigma} \leftarrow \max[y_i, x_i \mid \beta_0, \beta_1, \sigma].
$$

Frequentist solution

MLE solution for linear regression:

<span id="page-21-0"></span>
$$
\hat{\beta}_1 = \frac{\sum_{i=1}^n (x_i - \bar{x})(y_i - \bar{y})}{\sum_{i=1}^n (x_i - \bar{x})^2}
$$

$$
\hat{\beta}_0 = \bar{y} - \hat{\beta}_1 \bar{x}
$$

$$
\hat{\sigma} = \cdots
$$

Simulation is an important tool to check your understanding. It starts with prescribed parameters to generate *artifial* data. Then you only use the data to estimate parameters (pretending you don't know the prescribed parameters you started with). See if your estimated parameter is close to your prescribed (true) parameters.

Suppose you went to 100 sites to measure tree growth rate. The annual temperature is 22 °C on average, and 5 °C of standard deviation. Now, suppose trees grow 5 mm/yr at 0  $^{\circ}$ C, and 1 mm/yr with every 1  $^{\circ}$ C increase in temperature. Your sampling error is  $1 \text{ mm/yr}$  of standard deviation.

<span id="page-22-0"></span>Q: What would tree growth rate be?

Translate to math

<span id="page-23-0"></span>\n- $$
i = 1, \dots, 100
$$
,
\n- $x_i \sim N(\mu = 22, \sigma = 5)$ ,
\n- $\beta_0 = 5$ ,
\n- $\beta_1 = 1$ ,
\n- $\sigma = 1$ .
\n

```
Translate to R
n.tree \leq -100ann.temp \leq rnorm(n = n.tree, mean = 22, sd = 5)
sim.tree.growth <- function(n, x, b0, b1, s) {
  e <- rnorm(n, 0, s)
  y <- b0 + b1 * x + e
}
tree.grow <- sim.tree.growth(
  n = n.tree, x = ann.temp,b0 = 5, b1 = 1, s = 1)
```

```
Check your simulation
```

```
plot(ann.temp, tree.grow,
  xlab = "Annual temperature (deg C)",
  ylab = "Tree growth (mm/yr)"
)
```
<span id="page-25-0"></span>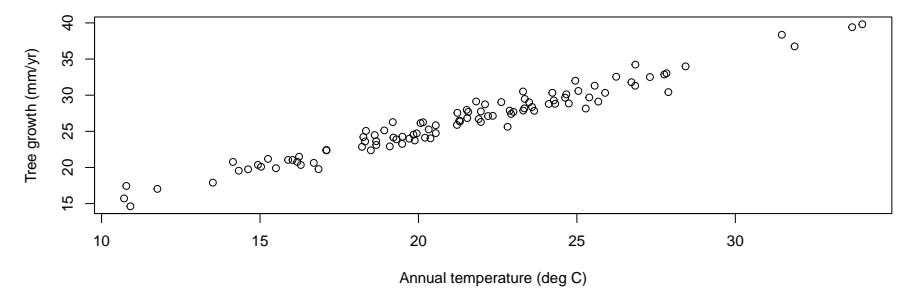

Estimate parameters, using the MLE solution,

$$
\hat{\beta}_1 = \frac{\sum_{i=1}^n (x_i - \bar{x})(y_i - \bar{y})}{\sum_{i=1}^n (x_i - \bar{x})^2}
$$

$$
\hat{\beta}_0 = \bar{y} - \hat{\beta}_1 \bar{x}
$$

<span id="page-26-0"></span>*.*

```
esti.tree.growth <- function(x, y) {
  x.bar \leftarrow mean(x)y.bar \leftarrow mean(y)b1.hat <- sum((x - x.bar) * (y - y.bar)) /
    \text{sum}((x - x, \text{bar})^2)b0.hat <- y.bar - b1.hat * x.bar
  c(b0.hat, b1.hat) # concatenate output
}
```
Estimate parameters, using the MLE solution,

**esti.tree.growth**(ann.temp, tree.grow)

## [1] 4.770324 1.015446

What are the *true* values?

<span id="page-27-0"></span> $b_0 = 5, b_1 = 1.$ 

We are pretty close to the true values.

```
An easy way to do in R
```

```
lm(tree.grow ~ ann.temp)
```

```
##
## Call:
## lm(formula = tree.grow \sim ann.temp)##
## Coefficients:
## (Intercept) ann.temp
## 4.770 1.015
```
<span id="page-28-0"></span>Identical to our function! This is precisely how R implements linear model.

## <span id="page-29-0"></span>[Bayesian approach to linear models](#page-29-0)

### Bayesian solution

Bayesian statistics assumes a **prior** distribution for parameters (usually vague, meaning no information), uses Bayes' theorem to update the prior distribution by integrating **likelihood** from data, and eventally obtains **posterior** distribution for parameters.

In our case, the likelihood is  $[y_i, x_i \mid \beta_0, \beta_1, \sigma]$ *.* 

The prior is  $[\beta_0, \beta_1, \sigma]$ .

<span id="page-30-0"></span>The posterior  $[\beta_0, \beta_1, \sigma \mid y_i, x_i] = ?$ 

### Bayesian solution

According to Bayes' theorem,

$$
[\beta_0, \beta_1, \sigma \mid y_i, x_i] = \frac{[y_i, x_i \mid \beta_0, \beta_1, \sigma][\beta_0, \beta_1, \sigma]}{[y_i, x_i]}.
$$

We don't know  $\left[y_{i},x_{i}\right]$ , but we know any distribution, including the posterior, has to sum to one. So we can ignore denominator, making the equation proportional.

<span id="page-31-0"></span>
$$
[\beta_0, \beta_1, \sigma \mid y_i, x_i] \propto [y_i, x_i \mid \beta_0, \beta_1, \sigma][\beta_0, \beta_1, \sigma].
$$

## Bayesian solution

We use non-informative priors because we have no knowledge,

- $\beta_0 \thicksim N(0,\tau_0=1/\sigma_0^2)$ : usually  $\tau_0$  is very small  $(\sigma_0$  is very large),
- $\beta_1 \sim N(0, \tau_1 = 1/\sigma_1^2)$ : usually  $\tau_1$  is very small ( $\sigma_1$  is very large),
- $\frac{1}{\sigma^2} \sim G(a, b)^1$ : usually  $a, b$  are very small.

The posterior solution is too complicated; it involves numerical simulation.

Fortunately, we have numerical methods such as Markov chain Monte Carlo (MCMC). We will not get into details; we will use software JAGS.

<span id="page-32-0"></span> ${}^{1}G$  stands for Gamma distribution.

Of the many MCMC methods, we focus on Gibbs sampler, implemented as BUGS (Bayesian inference Using Gibbs Sampling) language.

JAGS (Just Another Gibbs Sampler) is a dialect of BUGS language, which

- works closely with R, similar syntax,
- is very flexible, allowing users to write their own models.

Other BUGS dialects are WinBUGS, OpenBUGS.

<span id="page-33-0"></span>Other MCMC software includes Stan, INLA.

### JAGS and R

JAGS can be downloaded at [http://mcmc-jags.sourceforge.net.](http://mcmc-jags.sourceforge.net)

Also install packages in R, so that R can "talk to" JAGS.

```
install.packages("R2jags")
install.packages("mcmcplots")
```
<span id="page-34-0"></span>We will be using JAGS within R.

## Model recap

#### The model is

$$
y_i = \beta_0 + \beta_1 x_i + \epsilon_i, \quad \epsilon_i \sim N(0, \sigma^2),
$$

which can be rewritten as (**likelihood**)

$$
y_i \sim N(\mu_i, \sigma^2 = 1/\tau),
$$
  

$$
\mu_i = \beta_0 + \beta_1 x_i.
$$

We will use these **priors**

<span id="page-35-0"></span>
$$
\beta_0 \sim N(0, \tau' = 10^{-3}),
$$
  
\n $\beta_1 \sim N(0, \tau' = 10^{-3}),$   
\n $\tau \sim G(10^{-3}, 10^{-3}).$ 

### JAGS

#### Model

```
sim.mod <- function() {
  # likelihood
  for (i in 1:n) {
    y[i] ~ dnorm(mu[i], tau) # tau = 1/sigma2
    mu[i] <- b0 + b1 * x[i]
  }
  # priors
  b0 ~ dnorm(0, 1.0E-3)
  b1 ~ dnorm(0, 1.0E-3)
  tau ~ dgamma(1.0E-3, 1.0E-3)
}
```
### JAGS

```
Data (known) are
sim.dat <- list()
sim.dat$n <- n.tree
sim.dat$y <- tree.grow
sim.dat$x <- ann.temp
```
Parameters (unknown)—we assumed vague **priors** and want to know **posteriors**,

<span id="page-37-0"></span>sim.par <- **c**("b0", "b1", "tau")

## **JAGS**

```
Fit the model
library(R2jags)
sim.fit <-
  jags(
    data = sim.dat,model.file = sim.mod,
    parameters.to.save = sim.par,
    n.chains = 1, n.iter = 1e3
  )
```

```
## Compiling model graph
## Resolving undeclared variables
## Allocating nodes
## Graph information:
## Observed stochastic nodes: 100
## Unobserved stochastic nodes: 3
```
<span id="page-38-0"></span>Kai Zhu (UC Santa Cruz)

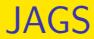

### Summarize the results

sim.fit

<span id="page-39-0"></span>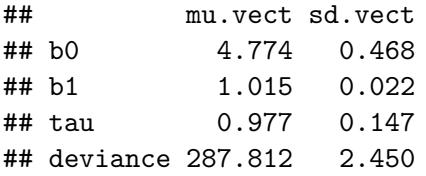

## MCMC diagnostics

Check covergence

<span id="page-40-0"></span>**mcmcplot**(sim.fit)

# MCMC diagnostics

#### Trace plot

#### **traplot**(sim.fit)

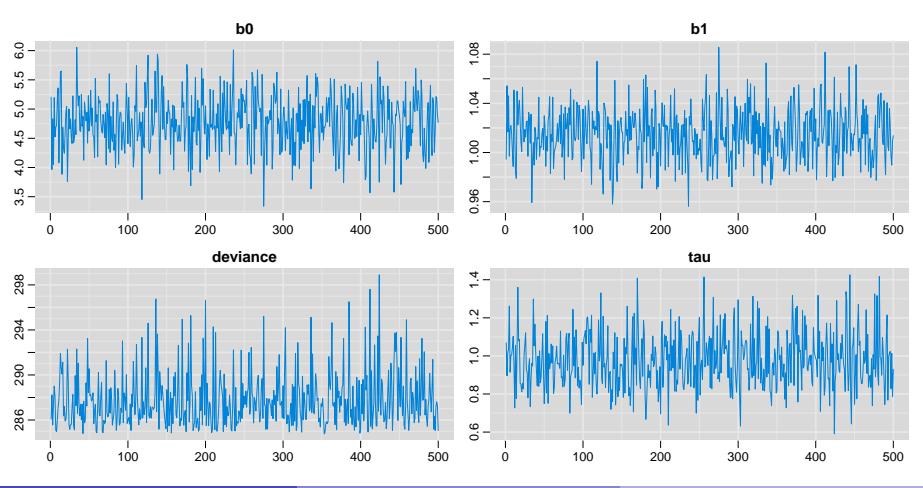

<span id="page-41-0"></span>

# MCMC diagnostics

### Density plot

#### **denplot**(sim.fit)

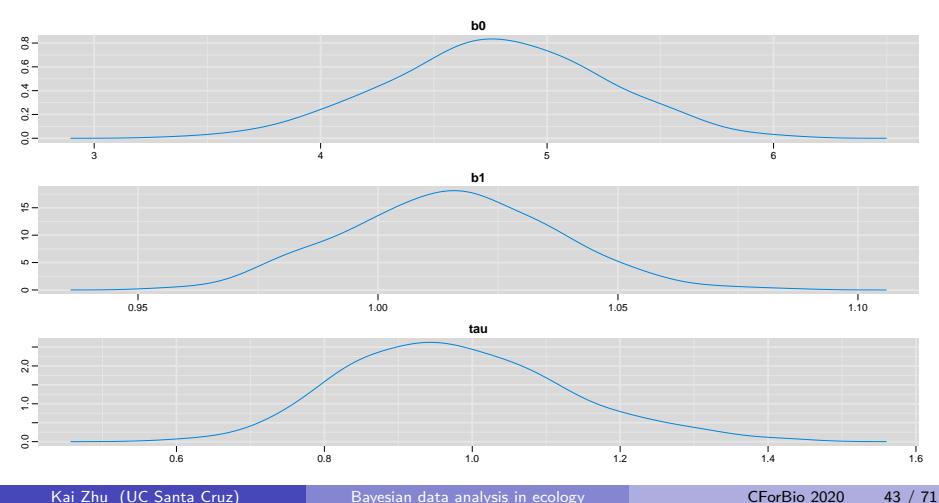

<span id="page-42-0"></span>

### Compare results

Simulation (true values):

<span id="page-43-0"></span>
$$
\beta_0=5, \beta_1=1.
$$

Frequentist (MLE) approach:

## b0 b1

## 4.770 1.015

Bayesian (JAGS) approach:

## b0 b1 ## 4.774 1.015

Zhu et al. (2014, [Global Change Biology](https://doi.org/10.1111/gcb.12382)) examined the relationship between tree seedling abundance and climate in eastern US forests. Here we use a subset of the data, focusing on a species, loblolly pine (*Pinus taeda*).

Read data

raw.dat <- **read.csv**("data/seedling.csv")

- seed: seedling density  $(\#/ha)$ ,
- <span id="page-44-0"></span> $\bullet$  tmp: annual temperature ( $\degree$ C).

#### Explore data

```
plot(raw.dat$tmp, raw.dat$seed,
  ylab = "Seedling density (#/ha)",
  xlab = "Temperature (deg C)")
```
<span id="page-45-0"></span>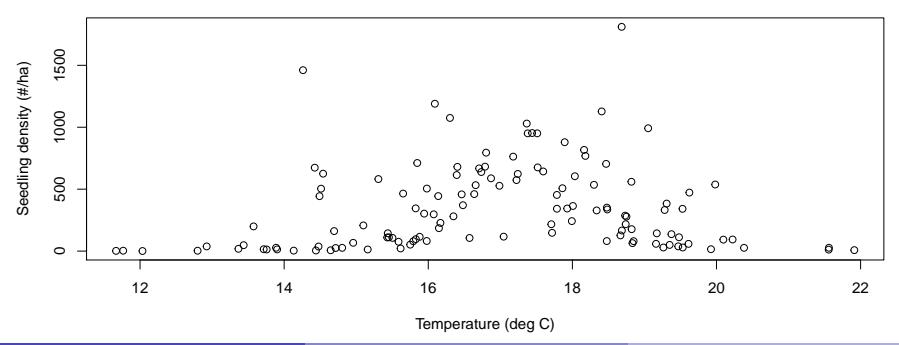

Explore data

 $hist(raw.dat$ \$seed, main =  $xlab = "Seedling density ( $\frac{\#}{ha}$ )")$ 

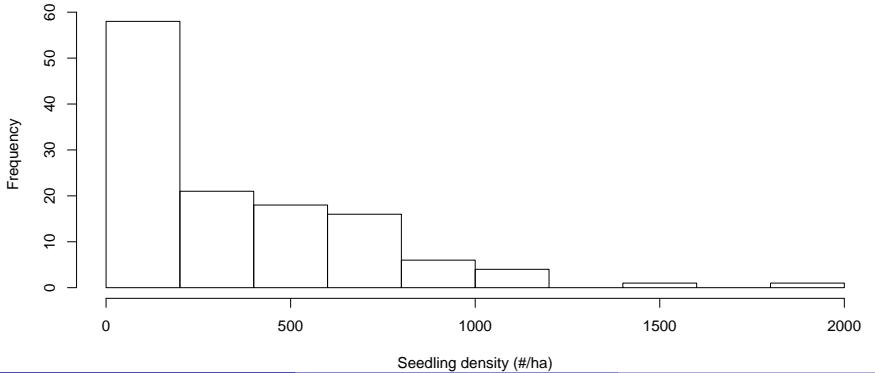

<span id="page-46-0"></span>

```
Transform data (log)
```

```
plot(raw.dat$tmp, log(raw.dat$seed),
  ylab = "Seedling density (log #/ha)",
  xlab = "Temperature (deg C)")
```
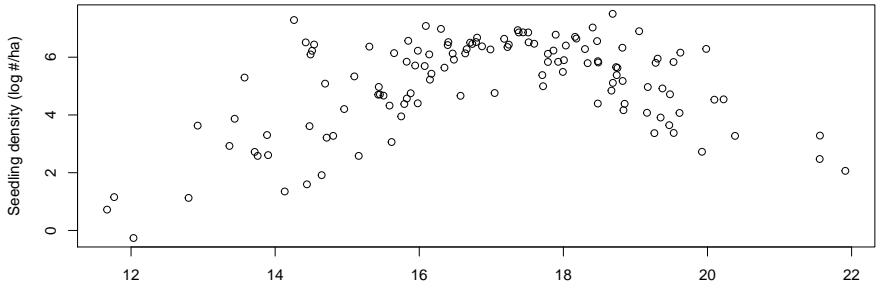

<span id="page-47-0"></span>Temperature (deg C)

Here we use a simplified model,

<span id="page-48-0"></span>
$$
y_i = \beta_0 + \beta_1 x_i + \beta_2 x_i^2 + \epsilon_i, \quad \epsilon_i \sim N(0, \sigma^2),
$$

where

- *yi* : log-transformed seedling density (#/ha) in region *i*,
- $x_i$ : temperature (°C) in region  $i.$
- Q: How to fit data to this model in JAGS and R?

The model

$$
y_i = \beta_0 + \beta_1 x_i + \beta_2 x_i^2 + \epsilon_i, \quad \epsilon_i \sim N(0, \sigma^2),
$$

can be rewritten as (**likelihood**)

$$
y_i \sim N(\mu_i, \sigma^2 = 1/\tau),
$$
  

$$
\mu_i = \beta_0 + \beta_1 x_i + \beta_2 x_i^2,
$$

and **priors**

<span id="page-49-0"></span>
$$
\beta_0, \beta_1, \beta_2 \sim N(0, \tau' = 10^{-3}),
$$
  
\n $\tau \sim G(10^{-3}, 10^{-3}).$ 

```
The model
```

```
seed.mod <- function() {
  # likelihood
  for (i in 1:n) {
   y[i] ~ dnorm(mu[i], tau)
    mu[i] <- b0 + b1 * x[i] + b2 * x[i]^2
  }
  # priors
  b0 ~ dnorm(0, 1.0E-3)
  b1 ~ dnorm(0, 1.0E-3)
  b2 ~ dnorm(0, 1.0E-3)
  tau ~ dgamma(1.0E-3, 1.0E-3)
}
```
#### Data

```
seed.dat <- list()
seed.dat$y <- log(raw.dat$seed)
seed.dat$x <- raw.dat$tmp
seed.dat$n <- nrow(raw.dat)
```
Parameters

<span id="page-51-0"></span>seed.par <- **c**("b0", "b1", "b2", "tau")

```
Fit the model
seed.fit <-
  jags(
    data = seed.dat.
    model.file = seed.mod,
    parameters.to.save = seed.par,
    n.chains = 1, n.iter = 1e3
  )
```
## Compiling model graph ## Resolving undeclared variables ## Allocating nodes ## Graph information: ## Observed stochastic nodes: 125 ## Unobserved stochastic nodes: 4 ## Total graph size: 758

<span id="page-52-0"></span>

Check the model

<span id="page-53-0"></span>**mcmcplot**(seed.fit) **traplot**(seed.fit) **denplot**(seed.fit)

## <span id="page-54-0"></span>[Extending models](#page-54-0)

# Frequentist vs. Bayesian inference

Recap

 $X =$  data (known),  $\theta =$  parameter (unkonwn).

Likelihood is the probability of observing data given parameter,

 $[X|\theta]$ *.* 

**Frequentist inference** uses maximum likelihood estimate (MLE),

<span id="page-55-0"></span> $\hat{\theta} \leftarrow \max[X|\theta]$ 

Here the "true"  $\theta$  is a fixed, unknown value.  $\hat{\theta}$  is our "best" guess.

## Frequentist vs. Bayesian inference

 $X =$  data (known),  $\theta =$  parameter (unkonwn).

Likelihood is the probability of observing data given parameter,

<span id="page-56-0"></span> $[X|\theta]$ *.* 

**Bayesian inference** assumes *θ* is a random variable, with some prior distribution  $(\theta)$ , and after we observe the data given parameter—*likelihood*  $([X|\theta])$ , we want to find the *posterior* distribution of parameter given data  $\lbrack \theta |X].$ 

# Frequentist vs. Bayesian inference

This process is made possible by Bayes' theorem,

$$
[\theta|X] = \frac{[\theta] \times [X|\theta]}{[X]}.
$$

Because probability always sums to 1, we can simplify to

<span id="page-57-0"></span> $[\theta|X] \propto [X|\theta][\theta]$ 

Computation: Markov chain Monte Carlo (MCMC). Usually difficult. Here we use software (JAGS). Other options are WinBUGS, OpenBUGS, STAN, INLA, LibBi, etc.

## More complicated models

- Poisson regression
- **·** Logistic regression
- <span id="page-58-0"></span>Nonlinear hierarchical model

### Poisson regression

#### Poisson distribution for count data. The model is

<span id="page-59-0"></span>
$$
y_i \sim Po(\lambda_i), \quad \lambda_i > 0.
$$

#### Link function

$$
\log(\lambda_i) = \beta_0 + \beta_1 x_1 + \beta_2 x_2 + \cdots + \beta_p x_p.
$$

Link function is deterministic. Stochasticity comes from Poisson distribution.

### Poisson regression

[Zhu et al. \(2015,](https://doi.org/10.1890/14-1780.1) Ecology) examined tree recruitment in the eastern United States. They found that newly recruited saplings (recruitment) have a negative relationship with conspecific neighboring trees (conspecific negative density dependence, CNDD).

Likelihood

$$
y_i \sim Po(\lambda_i),
$$
  

$$
\log(\lambda_i) = \beta_0 + \beta_1 x_i.
$$

Priors

<span id="page-60-0"></span>
$$
\beta_0, \beta_1 \sim N(0, \tau = 10^{-3}).
$$

### Poisson regression

#### JAGS code

```
# likelihood
for (i in 1:n) {
  y[i] ~ dpois(lam[i])
  log(lam[i]) <- b0 + b1 * x[i]
}
# priors
b0 ~ dnorm(0, 1.0E-3)
b1 ~ dnorm(0, 1.0E-3)
```
Bernoulli distribution for binary (e.g., presence/absence) data. The model is

<span id="page-62-0"></span>
$$
y_i \sim Bi(\theta_i), \quad 0 < \theta_i < 1.
$$

Link function

$$
logit(\theta_i) = log(\frac{\theta_i}{1-\theta_i}) = \beta_0 + \beta_1 x_1 + \beta_2 x_2 + \cdots + \beta_p x_p.
$$

Link function is deterministic. Stochasticity comes from Bernoulli distribution.

$$
\frac{\theta_i}{1-\theta_i}
$$
 is also called *odds ratio*.

Zhu et al. (2012, [Global Change Biology](https://doi.org/10.1111/j.1365-2486.2011.02571.x)) analyzed tree species occurrence (presence/absence) across latitudes to understand climate change impact on forest biogeography.

Model

<span id="page-63-0"></span>
$$
y_i \sim Bi(\theta_i),
$$
  

$$
logit(\theta_i) = \beta_0 + \beta_1 x_i + \beta_2 x_i^2.
$$

where

- $y_i$  is tree occurrence,
- $x_i$  is relative latitude.

#### Likelihood

$$
y_i \sim Bi(\theta_i),
$$
  

$$
logit(\theta_i) = \beta_0 + \beta_1 x_i + \beta_2 x_i^2.
$$

Priors

<span id="page-64-0"></span>
$$
\beta_0, \beta_1, \beta_2 \sim N(0, \tau = 10^{-3}).
$$

#### JAGS code

```
# likelihood
for (i in 1:n) {
  y[i] ~ dbern(theta[i])
  logit(theta[i]) <- b0 + b1 * x[i] + b2 * x[i]^2
}
# priors
b0 ~ dnorm(0, 1.0E-3)
b1 ~ dnorm(0, 1.0E-3)
b2 ~ dnorm(0, 1.0E-3)
```
Widely recognized as a significant carbon sink, North American forests have experienced a history of recovery and are facing an uncertain future. [Zhu et](https://doi.org/10.1038/s41467-018-05132-5) al. (2018, [Nature Communications](https://doi.org/10.1038/s41467-018-05132-5)) combined the US and Canada forest inventory observations to integrate two key mechanisms: the natural process of forest growth and regeneration, and climate change that is likely to alter the growth process. They found that climate change effectively modifies the forest recovery trajectory, but the larger factor is that overall forest growth is limited.

<span id="page-66-0"></span>The essense of the analysis is a nonlinear hierarchical growth model.

For forest biomass *y* with stand age *x*, the growth is modeled as a Monod function (1st hierarchy),

$$
y = \mu \frac{x}{k+x} + \epsilon, \quad \epsilon \sim N(0, \sigma^2).
$$

Parameters of the Monod growth then are modeled as functions of temperature *T* and precipitation *P* (2nd hierarchy),

<span id="page-67-0"></span>
$$
\mu = \beta_0 + \beta_1 T + \beta_2 P,
$$
  
\n
$$
k = \gamma_0 + \gamma_1 T + \gamma_2 P.
$$

```
for (i in 1:n.plt) { # likelihood
  y[i] ~ dnorm(eta[i], tau[ft[i]])
  eta[i] <- mu[i] * x[i] / (k[i] + x[i])
 mu[i] <- z[i, ] %*% beta[, ft[i]]
 k[i] <- z[i, ] %*% gamma[, ft[i]]
}
for (j in 1:n.ft) { # priors
 tau[j] ~ dgamma(1E-3, 1E-3)
 beta[1, j] ~ dunif(0, 1 / 1E-3)
  beta[2, j] ~ dunif(-1 / 1E-3, 1 / 1E-3)
  beta[3, j] ~ dunif(-1 / 1E-3, 1 / 1E-3)
  gamma[1, j] ~ dunif(0, 1 / 1E-3)
  gamma[2, j] ~ dunif(-1 / 1E-3, 1 / 1E-3)
  gamma[3, j] ~ dunif(-1 / 1E-3, 1 / 1E-3)
}
```
<span id="page-69-0"></span>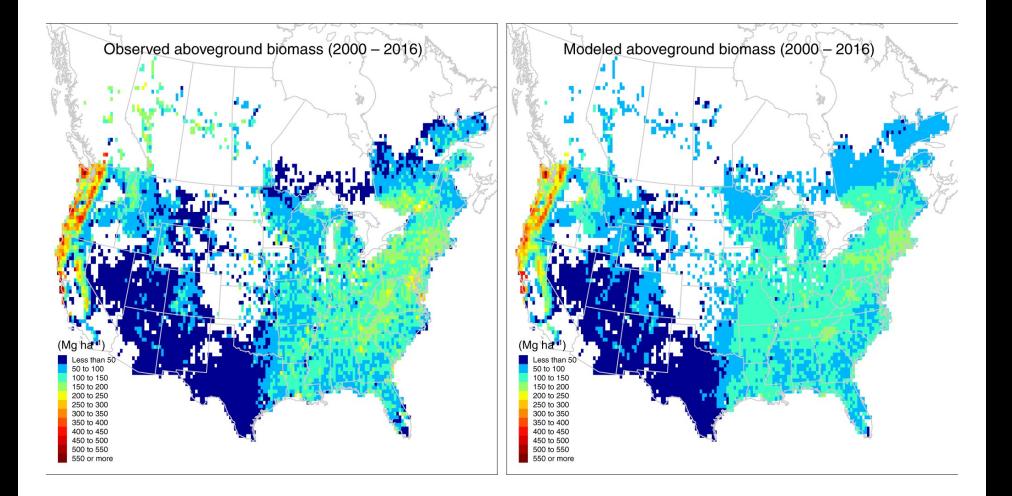

This idea has been further explained in [Zhu et al. \(2019,](https://doi.org/10.1073/pnas.1900797116) PNAS) and developed in Zhu (2020, [New Phytologist](https://doi.org/10.1111/nph.16412)), to propose an integrated view of forest regrowth and modified growth due to environmental change.

<span id="page-70-0"></span>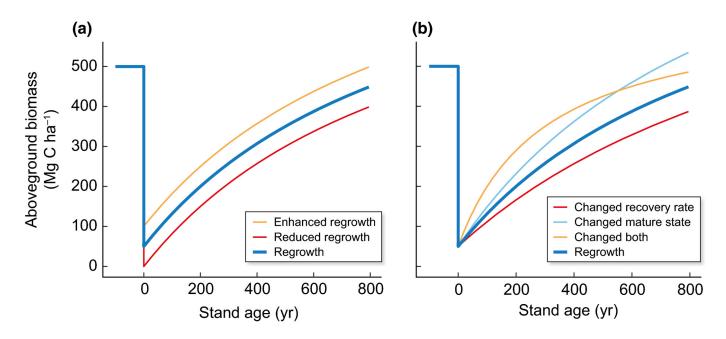